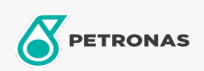

## Óleo em circulação

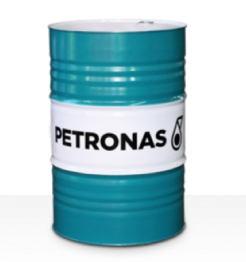

## **PETRONAS Circula PM**

## Gama:

Descrição longa: Os óleos da série PETRONAS Circula PM são óleos em circulação anti-desgaste de desempenho superior, especialmente desenvolvidos para sistemas em circulação de máquinas de papel que funcionam desde condições normais até extremamente pesadas.

A Ficha de dados de segurança

Viscosidade: 320

Especificações da indústria: DIN 51524 Part IIHLP(2006) DIN 51517 Part II CL and Part III CLP (2009)

Aprovações/cumprimento de requisitos - Only for IML: Voith VN 108 Wet End (2012) Voith VN 108 Dry End (2012) Voith VN 108 Press Rolls (2012) Voith VN 108 Hydraulic Rolls (2012) SKF Dry End Requirements (2006)

Sector (s): Fabrico geral, Geração de energia (carvão)